# **1xbet 82.com download**

- 1. 1xbet 82.com download
- 2. 1xbet 82.com download :europa casino brasil
- 3. 1xbet 82.com download :cnpj betesporte

# **1xbet 82.com download**

Resumo:

**1xbet 82.com download : Faça parte da jornada vitoriosa em mka.arq.br! Registre-se hoje e ganhe um bônus especial para impulsionar sua sorte!**  contente:

## **1xbet 82.com download**

### **1xbet 82.com download**

Há alguns dias, decidi mergulhar no excitante mundo das apostas esportivas on-line e resolvi criar uma conta na 2xBet. A plataforma é intuitiva e fácil de navegar, e o processo de **2xBet login** é rápido e simples, basta acessar {nn} e inserir meus dados.

Ao entrar no site, fiquei boantado com a ampla variedade de opções de apostas desportivas, cassino e jogos virtuais. Ao navegar pelo site, rapidamente percebi que a 2xBet vai muito além das tradicionais apostas esportivas. Eles também oferecem uma seleção surpreendente de caçaníqueis em 1xbet 82.com download linha, com gráficos impressionantes e recompensas generosas.

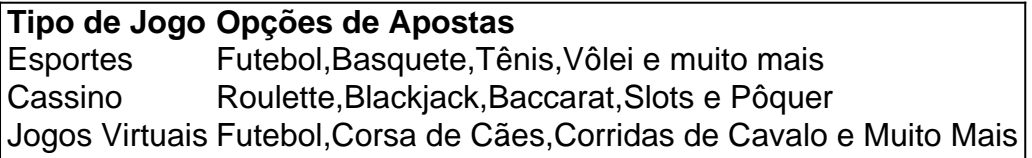

### **Meus Instantes Mágicos na 2xBet**

Ao longo desses últimos dois dias, passei horas jogando e aprendendo sobre as difrentes categorias, apreciando a emoção de jogar e ainda mantendo minhas apostas em 1xbet 82.com download cheque. Graças à variedade de jogos oferecidos na plataforma, consegui utilizar as minhas habilidades em 1xbet 82.com download diversas áreas e divertir-me muito.

- Minha primeira grande vitória foi no Futebol Virtual, onde consegui prever corretamente o resultado de uma partida movimentada e ganhar algumas recompensas.
- Em seguida, tive sorte jogando Slots, onde acertei uma combinação especial de sítios, otendo uma oferta para obter mais rodadas gratuitas, mantendo assim o jogo interessante.
- Por fim, tive a minha melhor experiência jogando um jogo de Cassino, onde, emocionalmente, conquistei o Jogo Bônus duas vezes na mesma partida. Eram rodadas extras dadas como um presente, algo verdadeiramente mágico.

### **O Papel da Responsabilidade na Diversão**

É fundamental que nos records, especialmente quando trata-se de apostas on-line, aproveitar a experiência enquanto prioriza uma relação saudável com o jogo. Em meus dois dias na 2xBet, preservei minhas apostas dentro de limites seguros e vi vestígu...

Minha Experiência na 1xBet: Como fazer Apostas no Melhor Site de Apostas Online do Brasil Introdução à 1xBet: A Empresa de Apostas em 1xbet 82.com download Que Você Pode Confiar A 1xBet é uma empresa de apostas online confiável, conhecida pelas suas altas odds e variedade de esportes e mercados. Se você está buscando onde fazer suas apostas desportivas no Brasil, neste artigo, eu vou compartilhar com você a minha própria experiência na criação de uma conta na 1xBet, fazendo depósitos, e apostando em 1xbet 82.com download eventos desportivos. Além disso, eu também

responderé a umas questões frequentes sobre o processo geral de apostas esportivas online no Brasil

. Como se Inscrever na 1xBet e Fazer Depósitos

Primeiro, navegue até o {nn} e clique em 1xbet 82.com download "Entrar" no canto superior direito. Se você ainda não tem uma conta, clique em 1xbet 82.com download "Registre-se" e preencha o formulário de inscrição. Depois que 1xbet 82.com download conta for verificada, você poderá fazer login e navegar nos diversos mercados de apostas esportivas.

Para fazer depositários, clique em 1xbet 82.com download "Depósito" na parte superior do site e selecione o seu método de pagamento preferido. Existem várias opções, tais como cartões de crédito, portais de pagamento, e criptomoedas. Defina o valor do depósito e siga as instruções para completar o pagamento.

### Apostando no 1xBet

Depois de completar o depósito, volte ao site e selecione um evento no qual você deseja fazer uma aposta. Por exemplo, se você quiser apostar no futebol, clique em 1xbet 82.com download "Futebol" e selecione o jogo em 1xbet 82.com download que você deseja fazer 1xbet 82.com download aposta. Em seguida, verifique os diferentes mercados e odds disponíveis.

Um dos aspectos mais úteis da 1xBet é a personalização das suas apostas ao utilizar a função de "Configurar Aposta", o que lhe permite selecionar o seu próprio resultado previsto em 1xbet 82.com download vários eventos. Assim, verifique as diferentes combinações e o valor potencial de retorno antes de finalizar 1xbet 82.com download aposta.

Como Fazer Retiradas na 1xBet com Segurança

Quando se trata de fazer retiradas, terá de definir qual método deseja usar poderemos pagar. Além disso, note que o valor mínimo de retirada varia de método para método. Normalmente, a maioria das opções tem um valor mínimo de R\$ 10 para saques.

Para fazer retiradas, clique em 1xbet 82.com download "Retirar" na parte superior do site e selecione o seu método preferido. Defina o valor de retirada e siga as instruções para completar o pagamento.

Resumo da Minha Experiência e Perguntas Frequentes

Meu Conhecimento Financeiro

A utilização da 1xBet é recomendada para aqueles que procuram mais opções e melhores odds do que outras casas de apostas online no Brasil. Com o seu cómodo site e a

aplicação mobile facilmente acessível, você pode apostar onde e quando quiser.

Então, agora você sabe como começar: tenha cuidado com seus palpites, siga minhas dicas úteis, e boa sorte!

# **1xbet 82.com download :europa casino brasil**

Bem-vindo ao Bet365, o principal destino para apostas esportivas online. Cadastre-se hoje e aproveite os melhores mercados de apostas, probabilidades competitivas e transmissões ao vivo de eventos esportivos!

Se você é fã de esportes e procura uma maneira emocionante de se envolver, o Bet365 é o lugar

certo para você.

Aqui, oferecemos uma ampla gama de mercados de apostas para todos os principais esportes, incluindo futebol, basquete, tênis e muito mais. Nossas probabilidades competitivas garantem que você obtenha o melhor retorno pelo seu investimento, e nossas transmissões ao vivo de alta qualidade permitem que você acompanhe toda a ação ao vivo.

pergunta: Quais esportes posso apostar no Bet365?

resposta: Você pode apostar em 1xbet 82.com download uma ampla variedade de esportes no Bet365, incluindo futebol, basquete, tênis, golfe, futebol americano e muito mais.

. Em 1xbet 82.com download segundo lugar você precisa selecionar ''1xBet Mobile Applications'' na parte

transferências bancárias.... 3 Escolha um

sporte e evento: Depois de ter fundos em 1xbet 82.com download 1xbet 82.com download conta, navegue na ampla gama de spo.

omo aposto no 1xBet para iniciantes? - Quora n quora

# **1xbet 82.com download :cnpj betesporte**

### **Futebol: Real Madrid e Borussia Dortmund brigam pelo título da Champions League**

A final da Champions League de 2024 será disputada no dia 1 de junho, às 16h (de Brasília), no Estádio de Wembley, em 1xbet 82.com download Londres, Inglaterra. Os times finalistas são Real Madrid, da Espanha, e Borussia Dortmund, da Alemanha.

#### **O caminho dos times até a final**

Real Madrid garantiu 1xbet 82.com download vaga na final ao vencer o Bayern de Munique na semifinal, depois de uma virada emocionante no último minuto.

Já o Borussia Dortmund passou pelo Paris Saint-Germain (PSG), vencendo os dois jogos da semifinal.

#### **Informações sobre o estádio**

O Estádio de Wembley tem capacidade para 90 mil espectadores e já sediou duas finais de Liga dos Campeões, sendo o segundo maior estádio da Europa.

#### **Quem é favorito?**

A pergunta está nas bocas de todos os fãs de futebol: quem levará a taça para casa? Será que o poderoso Real Madrid continuará 1xbet 82.com download sequência de vitórias? Ou o Borussia Dortmund surpreenderá e conquistará o título?

#### **Data Horário (Brasília) Local e estádio**

1 de junho de 2024 16h Estádio de Wembley, Londres, Inglaterra

Não perça a emocionante partida entre o Real Madrid e o Borussia Dortmund, onde um deles será coroado como campeão da Champions League de 2024!

Author: mka.arq.br Subject: 1xbet 82.com download Keywords: 1xbet 82.com download Update: 2024/7/5 9:14:47